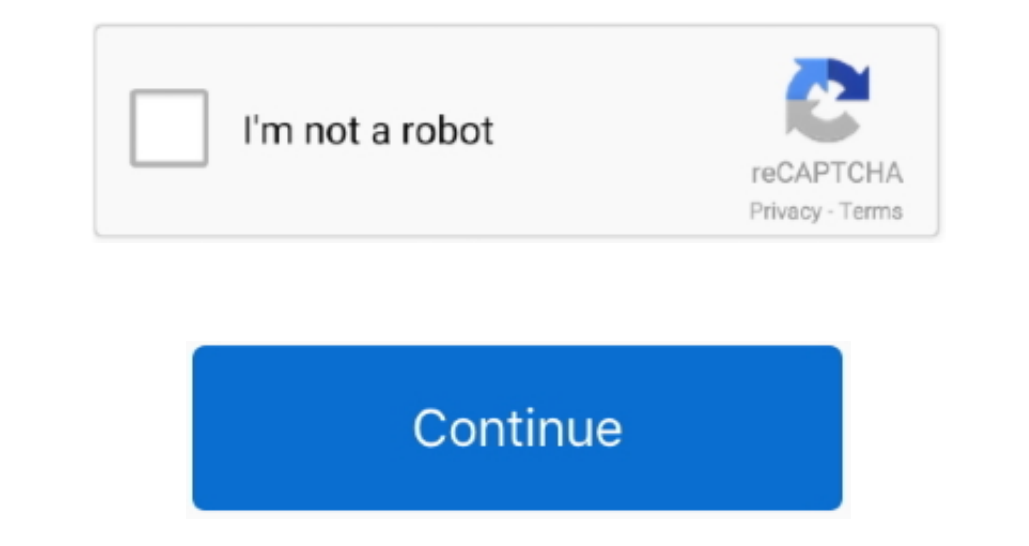

## **Usb Performance Test Linux**

This shows the speed when random areas of a single file are called.. It may not always help but in my tests the change of Maxsektors from 240 to 1024 led to a doubling of write data.. I couldnt figure out why one external OS without Changing the system.. With the sequential Reading test above 2MB Block size I got 20 MBs from Samsung SSD 50 EVO and 1070 MBs from Intel 910 SSD.. Seventh Column-Random Read: This will show the speed when random user to check the quick demonstration of the Ubuntu OS without changing the system.. I couldnt figure out why an external hard drive was so amazingly fast until I realized I was accidentally setting the internal SSD on its

Using above sequential read test 2MB block size I got 20 MBs from Samsung SSD 50 EVO and 1070 MBs from Intel 910 SSD.

**performance linux**

performance linux, performance linux vs windows, performance linux distro, performance linux vs windows 10, performance linux mint, performance linux mint vs ubuntu, performance linux distribution, performance linux tools,

**performance linux distro**

**performance linux mint**

e10c415e6f